# **Stanford** | Business Affairs

# **Job Posting Request Form**

Revision Date: November 19, 2019

Complete this form to request the posting of an open Business Affairs position. Additionally, please submit a current job description. See Instructions on page two for details on how to submit your completed form.

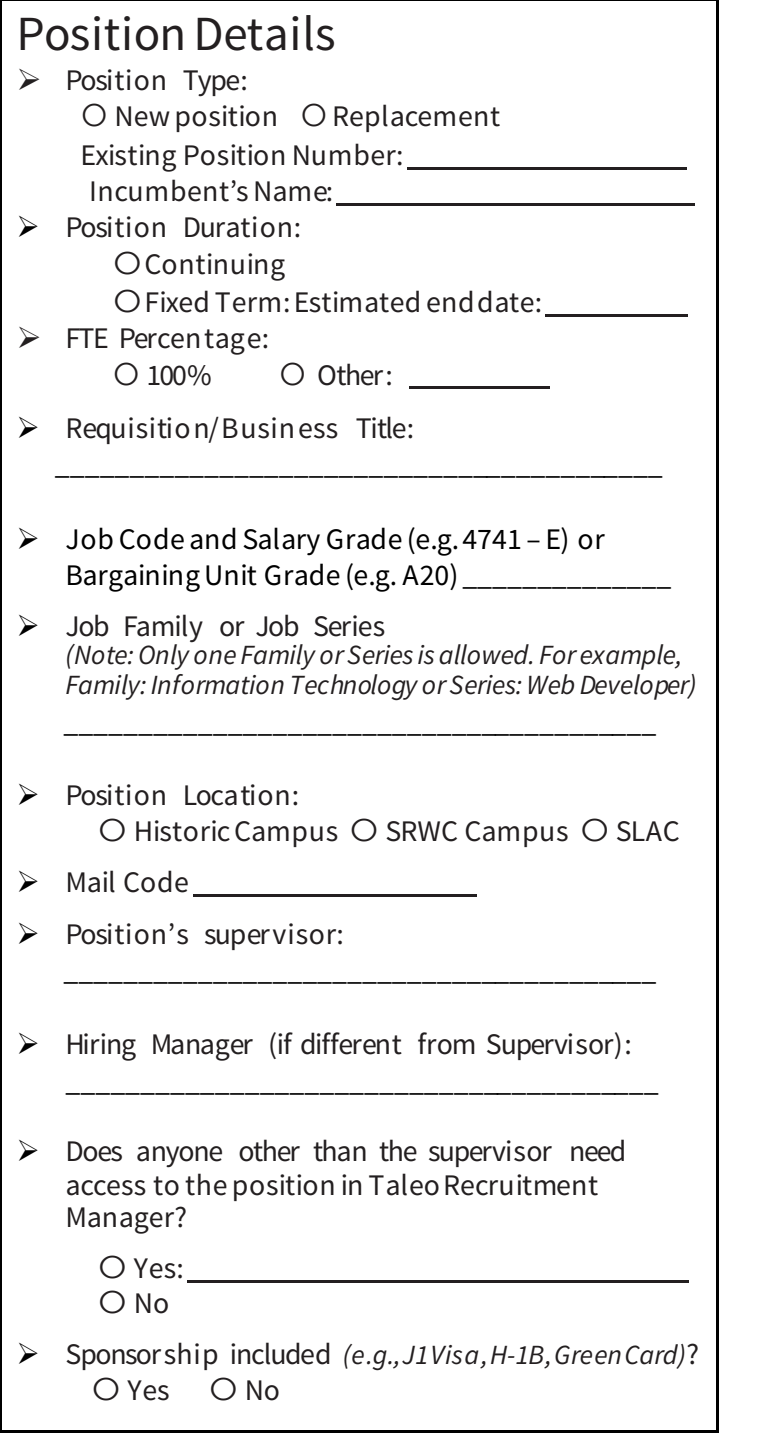

#### Financial Information

- Department Name: \_\_\_\_\_\_\_\_\_\_\_\_\_\_\_\_\_\_\_\_\_
- > Department Organization Code (four letters): \_\_\_\_\_
- > Funding Source *Note: If new revenue source, select Other and indicate the source. If you need additional information, contact your Finance representative* O Operating Budget: PTA \_\_\_\_\_\_\_\_\_\_\_\_\_\_\_\_\_\_\_
	- Service Center:PTA
	- Other:Source
- > Anticipated Salary Not to Exceed: \_\_\_\_\_\_\_\_\_
- Relocation included *(e.g.,moving expensesreimbursed)*?  $O$  Yes  $O$  No

#### Posting Information

Posting Type:

 Basic *(full listing on Stanford jobs website, and partial listing at America's Job Exchange, Bay Area Jobs, Higher Education Recruitment Consortium, Northern California HERC, and HighEdJobs)*

For information on other posting options such as LinkedIn, please refer to the BAHR hiring toolkit at: [https://bahr.stanford.edu/manager-resources/hiring](https://bahr.stanford.edu/manager-resources/hiring-onboarding-toolkit)[onboarding-toolkit](https://bahr.stanford.edu/manager-resources/hiring-onboarding-toolkit)

 $\bigcirc$  Shared candidate pool with an identical job that is currently posted. Req#

 Waiver: *A candidate will be waived into the position without a basic posting.*

\_\_\_\_\_\_\_\_\_\_\_\_\_\_\_\_\_\_\_\_\_\_\_\_\_\_\_\_\_\_\_\_\_\_\_\_\_\_\_\_\_

Name:

\_\_\_\_\_\_\_\_\_\_\_\_\_\_\_\_\_\_\_\_\_\_\_\_\_\_\_\_\_\_\_\_\_\_\_\_\_\_\_\_\_\_\_\_\_\_\_\_\_\_\_\_\_\_\_\_\_\_\_\_\_\_\_\_\_\_\_\_\_\_\_\_\_\_\_\_\_\_\_\_\_\_\_\_\_\_\_\_\_\_\_\_\_\_\_\_\_\_\_\_ \_\_\_\_\_\_\_\_\_\_\_\_\_\_\_\_\_\_\_\_\_\_\_\_\_\_\_\_\_\_\_\_\_\_\_\_\_\_\_\_\_\_\_\_\_\_\_\_\_\_\_\_\_\_\_\_\_\_\_\_\_\_\_\_\_\_\_\_\_\_\_\_\_\_\_\_\_\_\_\_\_\_\_\_\_\_\_\_\_\_\_\_\_\_\_\_\_\_\_\_ \_\_\_\_\_\_\_\_\_\_\_\_\_\_\_\_\_\_\_\_\_\_\_\_\_\_\_\_\_\_\_\_\_\_\_\_\_\_\_\_\_\_\_\_\_\_\_\_\_\_\_\_\_\_\_\_\_\_\_\_\_\_\_\_\_\_\_\_\_\_\_\_\_\_\_\_\_\_\_\_\_\_\_\_\_\_\_\_\_\_\_\_\_\_\_\_\_\_\_\_

Employee ID (If Stanford staff member):

# Business Justification/Comments:

## Hiring Manager Instructions

**Note:** *While you can complete the form using a browser, the preferred method is to download the form and use your PDF reader (e.g., Acrobat, Preview). If you use a browser, be aware that you will lose any entries if you close — or navigate away from — the form before savingit.*

- 1. Complete the form.
- 2. Save the form:
	- Using a browser:
		- **1. File > Print**
	- **2.** Change printer destination to **Save as PDF**
	- Using Adobe Acrobat:
		- 1. **File > Save** (or **Save As**)
	- Using a Preview (on a Macintosh): **1. File > Save** or **File > Export as PDF**
- 3. Email as an attachment to:
	- **Business-affairs-hr@stanford.edu**
- 4. Additionally, attach a current job description for the posting. (See Job Description Library for descriptions, job codes, salary grades, job family, and job series. You may modify the standard job description if appropriate for your specific request.)

HR will verify they have the required information and initiate the approval process.

# Approval Process

This form is routed to the following staff for approval prior to the position being posted. It is strongly recommended that you advise your leadership in advance of submitting the form to avoid delays.

- **Hiring Manager** (typically the person who completed the form) reviews any changes from original submission and approves for Manager signoff.
- **Human Resources**—reviews job code and level/ organization structure, compensation range, job description; modifies in partnership with the hiring manager.
- **Finance** confirms funding for the position
- **TheHiring Manager's Supervisor** —ensures all information is correct and approves for Leadership Team member signoff.
- **Cognizant Leadership Team Member** —approves for department head signoff or halts process and communicates with hiring manager and Human Resources.
- **Department Head** approves or halts process and communicates with Leadership Team member and Human Resources.

Once all appropriate parties have signed off, HR posts the position.

## Approvals

*Approvers sign here as directedbyHumanResources.(Nosignatures are neededtoinitially submit the formtoHR.)*

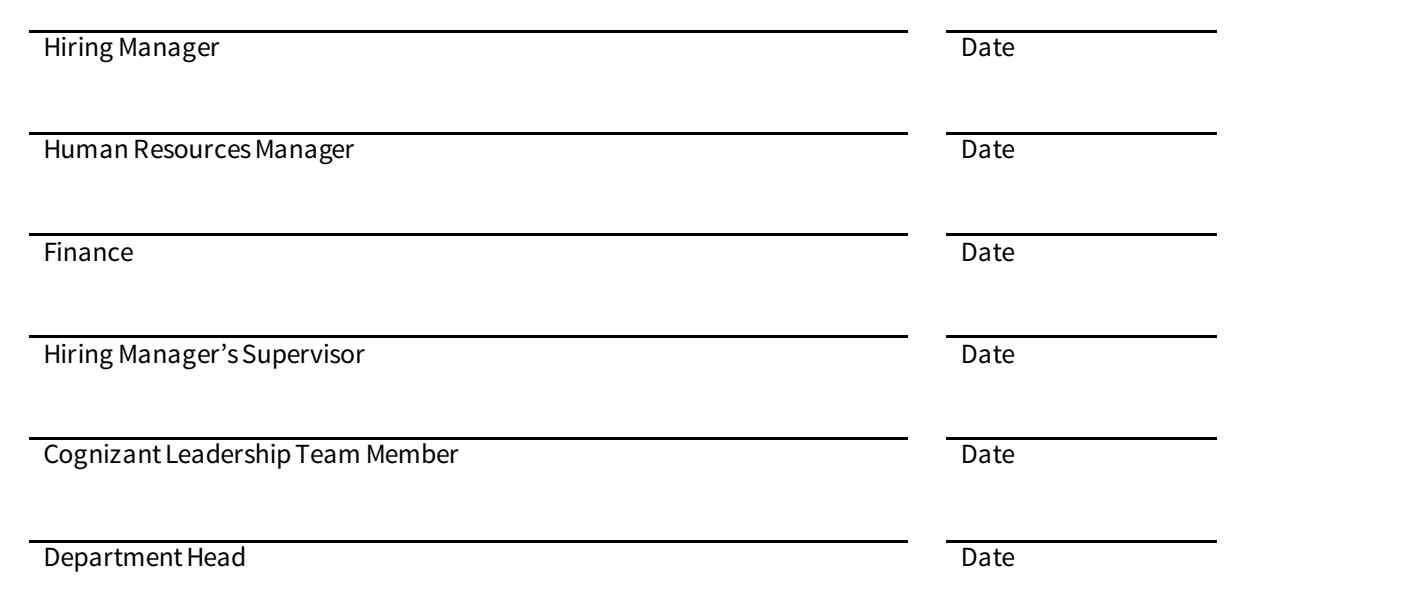